# CRAFT: A library for easier application-level Checkpoint/Restart and Automatic Fault Tolerance

Faisal Shahzad, Jonas Thies, Moritz Kreutzer, Thomas Zeiser, Georg Hager, and Gerhard Wellein

**Abstract**—In order to efficiently use the future generations of supercomputers, fault tolerance and power consumption are two of the prime challenges anticipated by the High Performance Computing (HPC) community. Checkpoint/Restart (CR) has been and still is the most widely used technique to deal with hard failures. Application-level CR is the most effective CR technique in terms of overhead efficiency but it takes a lot of implementation effort.

This work presents the implementation of our C++ based library CRAFT (Checkpoint-Restart and Automatic Fault Tolerance), which serves two purposes. First, it provides an extendable library that significantly eases the implementation of application-level checkpointing. The most basic and frequently used checkpoint data types are already part of CRAFT and can be directly used out of the box. The library can be easily extended to add more data types. As means of overhead reduction, the library offers a build-in asynchronous checkpointing mechanism and also supports the Scalable Checkpoint/Restart (SCR) library for node level checkpointing. Second, CRAFT provides an easier interface for User-Level Failure Mitigation (ULFM) based dynamic process recovery, which significantly reduces the complexity and effort of failure detection and communication recovery mechanism. By utilizing both functionalities together, applications can write application-level checkpoints and recover dynamically from process failures with very limited programming effort.

✦

This work presents the design and use of our library in detail. The associated overheads are thoroughly analyzed using several benchmarks.

**Index Terms**—Application-level checkpoint/restart, automatic fault tolerance, User-Level Failure Mitigation (ULFM)

# **1 INTRODUCTION**

THE ever increasing demand of more computational power continuously leads to the deployment of larger systems with more efficiency. After the halt in the increase THE ever increasing demand of more computational power continuously leads to the deployment of larger of the processor frequency, the consistent growth in larger clusters is the result of the growing level of hardware parallelism. This results in a decrease of the mean time to failure (MTTF) with every new generation of large clusters. For example, the BlueGene/P system 'Intrepid' (debuted at  $\#4$  in the June 2008 top $500^1$  $500^1$  list) had a reported mean time to (hardware) interrupt of 7.5 days [ [1\]](#page-12-0), whereas the more recent BlueGene/Q system 'Sequoia' (debuted at #3 in the Nov. 2013 top500 list) has a reported node failure rate of 1.25 per day [ [2\]](#page-12-1). This trend raises the concerns in the HPC community about the effective usability of clusters at the exascale level.

A program running on HPC systems can fail for many reasons, e.g., hardware and software faults, silent errors , Byzantine failures, etc. A study by El-Sayed et. al. [ [3](#page-12-2) ] has found that 60% of all failures are attributed to either memory or CPU failures. Such failures, in addition to many

others, lead to process failure and eventually to the failur e of the MPI-job as a whole.

There are many fault tolerance techniques to reduce the damage of faults to a minimum. These can be classified as one or a combination of the following four categories [\[4\]](#page-12-3): algorithm-based fault tolerance (ABFT), checkpoint/restart(CR), message logging, and redundancy. These categories vary by the faults they can detect and/or recover, their coverage, etc. The coverage of a fault tolerance technique is defined as the measure of its effectiveness [\[5\]](#page-12-4). None of the fault tolerance techniques can guarantee 100% coverage of all possible failures, e.g., a technique against silent errors can not protect the application against hardware failures. Due to its characteristic properties, CR is the most widely used fault tolerance technique. The others, such as message logging and ABFT, also often use CR as a supporting component. Apart from fault tolerance, many HPC applications use CR to cope with other issues such as maximum walltime limit, which is present on almost all large production systems.

In parallel applications, CR services are categorized on two different levels: the mode of saving the process state, and the communication handling method during checkpointing.

The communication is handled either in an uncoordinated or a coordinated approach. In an uncoordinated checkpointing approach, each process takes its checkpoint independently without any notification to other processes. Thus the communication channels are not flushed and

<sup>•</sup> *F. Shahzad, M. Kreutzer, T. Zeiser, G. Hager and G. Wellein are affiliated with Erlangen Regional Computing Center (RRZE), University of Erlangen-Nuremberg, Martensstrasse 1, 91058, Erlangen, Germany. E-mail: faisal.shahzad@fau.de*

<sup>•</sup> *J. Thies is with the German Aerospace Center (DLR), Simulation and Software Technology, Linder H¨ohe, 51147, Cologne, Germany.*

<span id="page-0-0"></span><sup>1.</sup> Top500 Website: <http://top500.org>

thereby are not in a consistent state. Despite its simplicity, this is generally not a preferred method due to its drawbacks in the restart phase and a large requirement of storage capacity [\[6\]](#page-12-5), [\[7\]](#page-12-6). In contrast, a coordinated approach creates a checkpoint of all processes at logically the same time. Depending on whether the communication channels are blocked or not during checkpointing, the coordinated checkpointing is further divided into blocking and nonblocking approaches [\[4\]](#page-12-3), [\[8\]](#page-12-7).

The methods for saving the state of the processes are categorized as follows depending on the level of transparency and location of implementation in the software stack [\[4\]](#page-12-3). 1) System-level: As its name suggests, this checkpoint is implemented on kernel level. Thus, the whole memory footprint of the application is checkpointed. 2) User-level: Implemented in the user-space, such a CR service captures the process state by virtualizing corresponding system calls to the kernel without being tied to the kernel itself. 3) Application-level: The user manually determines the data that needs to be checkpointed. This offers the possibility to save the minimum amount of data needed for a checkpoint and thus incurs minimum checkpoint overhead.

The application-level CR (ALCR) approach, though attractive [\[9\]](#page-12-8), carries many inherent challenges. In order to save the minimum essential data, the user must be able to distinguish the data that is necessary to checkpoint. We define a 'checkpoint' as the collection of all data objects that are necessary to recover a particular stage of the program. A program can have multiple/nested checkpoints at various stages, each having a different checkpoint interval. The updated versions of the same checkpoints are defined as 'checkpoint-versions' (CP-version). Each checkpoint can contain various data types, such as plain-old-data (POD), POD-arrays, POD-multiarrays, and even complex userdefined class objects. Moreover, any data object in a program can have parts which are not necessary for checkpointing. Secondly, the user must write the functions to save that data in a secure location (e.g., a parallel file system (PFS)).

The first part of this work focuses on simplifying the method of including ALCR in MPI applications. We do this by implementing the CR relevant functions (read, write, etc.) for different data types and provide an interface for them. We say that a data types is 'CRAFT-checkpointable', if its CR-related functions are linked to CRAFT. The application developer can add ALCR with a minimal effort and changes in the application. The most common, standard and frequently used data types (e.g. POD, POD-arrays, POD-multiarrays etc.) are contained in the default CRAFTsupported checkpointable data types and can be used directly out of the box. In addition, the user can make any arbitrary data type CRAFT-checkpointable by a simple extension mechanism, which essentially requires to implement its CR-related functions. The CRAFT library does not entail any communication handling protocol for CR phases, thus it is the user's responsibility to insert the CR routines in a consistent communication phase.

This CR approach is widely applicable as long as the application flow does not contain unpredicted branches with sudden jump/break points. A sample control flow of a program that can use CRAFT's CR solution is shown in Fig. [1.](#page-1-0) The program can be seen as combination of execution

<span id="page-1-0"></span>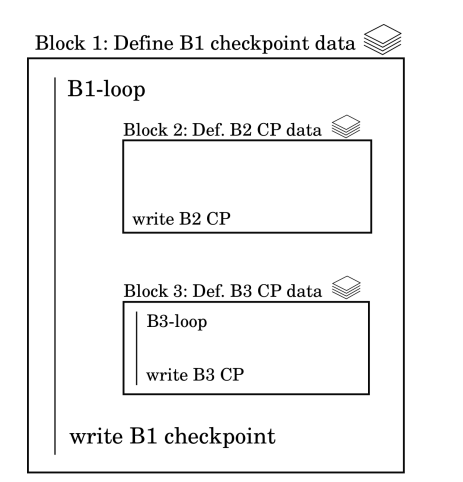

Figure 1: A sketch of a potential CRAFT application. The program consists of blocks where the checkpoint data of each block is defined at the start of the block. Each block may subsequently contain more sub-blocks and/or loop bodies. The checkpoints are written at the end of a block- /loop body.

blocks, where a block may contain further blocks or a loop body. In order to create a checkpoint inside a loop, the data items which it entails, must be completely defined before entering the loop body. The checkpoints are written at the end of the block/loop body. This structure encompasses a large variety of applications, e.g., explicit time integration schemes for solving Partial Differential Equations (PDE) (1 loop), implicit time stepping with a Newton-Krylov nonlinear solver (3 nested loops), continuation and linear stability analysis by solving a nonlinear PDE for a sequence of parameters and solving an eigenvalue problem at each steady state (a loop with two blocks inside, each containing a nested loop), etc.

The frequency of the checkpoints (interval) is a critical parameter in this context, and is well-studied in the literature. A model for the optimal checkpoint interval can be found in [\[10\]](#page-12-9).

Even in the presence of CR functionality in an application, the fail-stop failures lead to process/node failures(s), which eventually cause job abortion. Larger jobs have a much higher probability to encounter such failures, which means spending additional time in the queuing process of a typical cluster and then restarting the job. Thus it is necessary to develop ways in which applications can automatically recover from process failure(s), which we define here as 'Automatic Fault Tolerance' (AFT). The second part of the library deals with AFT. Among other aspects of developing an AFT-application, the communication recovery is the most crucial one. For this purpose, we use User-Level Failure Mitigation (ULFM) [\[11\]](#page-12-10), which is a recently developed prototype implementation of a fault tolerant MPI, and aims to be included in the MPI-4.0 Standard in the near future. The ULFM provides MPI-extensions by which the user can detect, acknowledge, and eventually recover from a process failure in a communicator. The ULFM extensions provide the fault tolerant MPI functions but leave the actual recovery method implementation to the user. Thus,

the user can be flexible about the communication recovery process, e.g., shrinking recovery, non-shrinking recovery etc. In CRAFT, we have fixed the fault detection method to exception handling, and thereby hidden away many fault detection and communication recovery details behind a very simple-to-use API.

The main contributions of our work are summarized as follows:

- 1) Design and implementation of a C++ fault tolerance library, CRAFT, that provides an easy interface for making application-level checkpoints for a variety of data types. In addition, the user can extend the library for any arbitrary data type.
- 2) The extendability of CRAFT is shown by creating a simple class and showing the steps to make it a CRAFT checkpointable data type.
- 3) A built-in asynchronous checkpointing mechanism can be used to reduce the checkpointing overhead. In addition, CRAFT also supports the Scalable Checkpoint Restart (SCR) library, which enables the checkpoint storage and recovery at the node level.
- 4) An easier interface is provided to embed Automatic Fault Tolerance in applications so that they can dynamically recover from process failure(s). The user can choose between two different communication recovery models: shrinking or non-shrinking.
- 5) A scaling analysis of the automatic failure recovery (AFT) feature of the library is performed on up to 2560 processes on 128 nodes. In addition, a Lanczos eigenvalue solver is used to showcase and analyze the overheads of its CR as well as AFT features combined.

The rest of the paper is organized as follows. The design, implementation, and interface details of the CRAFT's CR functionality are presented in Section [2.](#page-2-0) Section [3](#page-6-0) presents the design and implementation of AFT in CRAFT. Generic properties of CRAFT are presented in Section [4.](#page-8-0) The details of benchmark applications, software environment and testbed systems are described in Section [5.](#page-8-1) The scalability as well as the overheads involved due to CR and AFT features of CRAFT are analyzed in detail in Section [6.](#page-9-0) In Section [7,](#page-11-0) a brief summary of the related work is presented. Section [8](#page-12-11) presents a summary and concludes the paper.

The CRAFT library is open source under a BSD license and is available at [\[12\]](#page-12-12).

# <span id="page-2-0"></span>**2 CRAFT(I): CHECKPOINT/RESTART LIBRARY**

This section presents the implementation details of the application-level CR functionality of CRAFT.

We start by looking at an example in which checkpoints are created using CRAFT. Listings [1](#page-3-0) and [2](#page-3-1) draw a comparison between a simple iterative toy application and its corresponding CRAFT-enabled version, respectively. A Checkpoint object is created and all relevant data is added to it using the add() member function. In this example, a double element dbl, the iteration counter iteration and an integer array dataArr of length n are added. A pointer to each checkpointable object is saved. If the user has enabled the asynchronous checkpointing option, a copy of the added checkpointable object is created at this stage. Once all

relevant data was added, the Checkpoint object is committed, which means that no further data can be added. The application uses the original data for computation/communication in the usual manner. The updateAndWrite() member function updates and writes all checkpoint data at the iterations that match with the checkpoint frequency. The member function restartIfNeeded() determines if the program is restarted, in which case it reads the checkpoint.

## **2.1 Design**

The design logic of the CR feature of the CRAFT library is explained in Fig. [2.](#page-3-2) The core part consists of a base class (CpBase) with three pure virtual functions called read(), write(), and update(). For each checkpointable data type, a class is derived from CpBase which carries the implementation of its virtual functions. The user interacts with CRAFT via a Checkpoint class, which contains a C++ standard map (cpMap) that gathers the shared pointer (std::shared\_ptr) of all checkpointable data types that are added by the user in a specific checkpoint. The Checkpoint class also contains the interface for adding the checkpointable objects from the user application. In the application, the user defines a checkpoint by defining an object of the Checkpoint class and adding all necessary checkpointable objects into it as described in the subsection above.

## **2.2 CR interface**

The most important functions and data members of the CRAFT CR interface are listed below along with a brief description.

```
Checkpoint::Checkpoint(string cpName,
```
MPI\_Comm comm): The constructor of a Checkpoint object takes two inputs. The first is a unique name, which is used to create each checkpoint specific directory within the base checkpoint-path, thus the checkpoint name has to be a valid directory name. The base checkpoint-path can be provided by setting CRAFT environment variables (see Sec. [4.1\)](#page-8-2). The second argument (optional) can be used to specify the communicator attached to the Checkpoint object. For using the AFT feature of CRAFT, a separate communicator other than MPI\_COMM\_WORLD must be provided (see Sec. [3](#page-6-0) for details).

Checkpoint::add(string key, ... ): This member function adds the checkpointable data objects to the Checkpoint object. The first std::string key argument is used to create the file name of each added object of a particular checkpoint, thus it has to be a valid file name. If the user creates a checkpoint on a PFS using MPI-IO, the rank-independent file names are generated. However, if the user does not use MPI-IO, or creates node level checkpoints by enabling SCR, process-local file names are generated containing the rank of the process. These full file names are passed to each checkpointable's read() and write() member functions. The add() member function has multiple overloaded implementations depending on the type of data that needs to be checkpointed. By default, checkpoints for following data types can be added.

<span id="page-3-0"></span>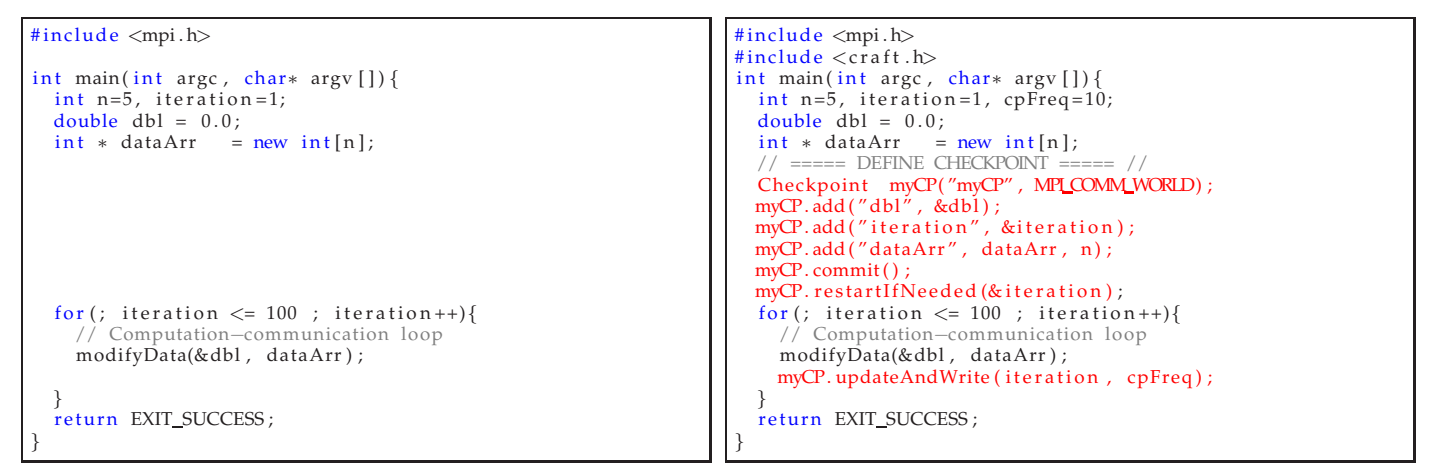

Listing 1: A sample application without application-level checkpoints.

<span id="page-3-1"></span>Listing 2: Corresponding changes in Listing [1](#page-3-0) for CRAFT enabled application-level checkpoints.

<span id="page-3-2"></span>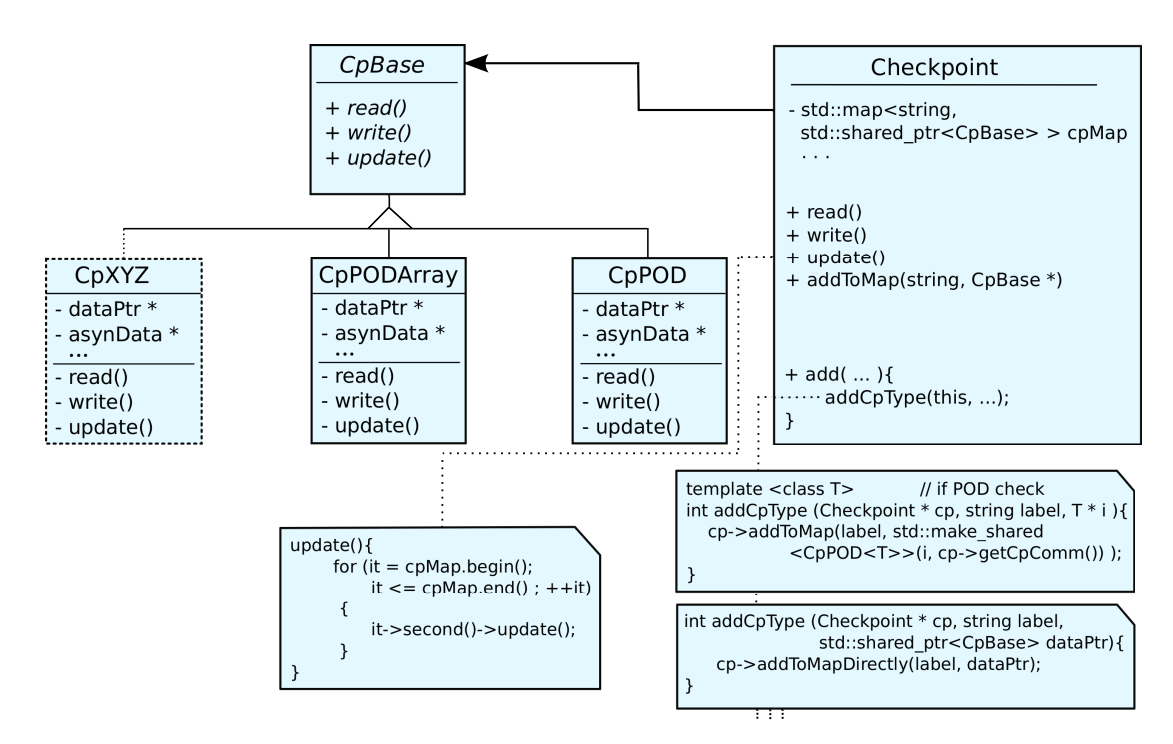

Figure 2: Design logic of the CRAFT library. The user creates a checkpoint by the adding checkpointable objects via the Checkpoint::add() member function, which eventually puts these objects in cpMap. The Checkpoint::read(), write() and update() methods iterate thought the cpMap and call each object's corresponding calls. Each checkpointable data type class must be inherited from CpBase and must contain the implementation of its CP-related virtual functions (i.e., read(), write(), and update()).

- POD: add (string key, POD\* dat) can be used to add a POD element where dat could be a pointer to an int, double, float, or a std::complex element.
- POD Array: add (string key, POD\* dat, int n) can be used to add an array of POD elements, where n is the length of the array.
- POD Multi-array: add(string key, POD\*\* dat, int n, int m, int toCpCol) can be used to add a 2D POD array of size  $n \times m$ . The user can further specify a specific column that needs checkpointing out of a POD multi-array.
- MPI data type: add(string key, void \* buff,  $MPI_{{\text{Datatype}}}$   $\star$  data) adds an object of an MPI derived data type. For asynchronous writes, CRAFT uses MPI\_Pack() to copy the data in a separate buffer, which is then saved asynchronously.
- CpBase derived types: add(string key, CpBase \* data) can be used to add objects of data types which were derived from CpBase by the user.

Furthermore the user can extend the library and add any arbitrary data type by implementing a specialized function (discussed in detail in Section [2.3\)](#page-4-0).

```
class rectDomain{
public:
 rectDomain ( const int length, const int width);
 rectDomain ( const rectDomain &obj );
  ˜ rectDomain ( ) ;
private:
 int length;
 int width:
 double * val;
};
```
Listing 3: A sample class rectDomain, whose objects a user may want to checkpoint in the application.

Checkpoint::commit(): Once all the checkpoint relevant data is added to the Checkpoint object, it is committed, i.e., no data can be further added in later stages of the program to the same Checkpoint object. The user may create a new instance of the Checkpoint class at a different stage of the program to checkpoint different data.

Checkpoint::updateAndWrite(): This method iterates on the cpMap and calls the corresponding update() (in case of asynchronous checkpointing) and write() member function on each of the objects in the container. The method (optionally) can take two input arguments (int iteration , int cpFreq), where a checkpoint is only created at every cpFreq of the iteration counter (i.e., if (iteration  $%$  cpFreq == 0)).

Checkpoint::restartIfNeeded(): This member function checks if this application run is a restarted run by looking for any previous checkpoints. If there are any, it also reads the data. This behavior can be overridden by setting the CRAFT\_READ\_CP\_ON\_RESTART environment variable appropriately (see Sec. [4.1\)](#page-8-2), through which the program can be re-executed without reading previous checkpoints.

Checkpoint::wait(): The user can choose to make an asynchronous checkpoint without generating an additional copy of the data (see Sec.  $4.1$ ). In this case, wait () should be used to make sure that asynchronous writing of the checkpoint has finished before modifying the data.

## <span id="page-4-0"></span>**2.3 CRAFT extension**

In order to make an arbitrary new data type CRAFTcheckpointable, the user may follow any of the following three methods. These methods differ based on the access rights to the corresponding data type class.

- 1) If the user can modify the target data type class, he can simply inherit CRAFT's CpBase class and implement its required CP-related virtual functions. In this way, the original class itself becomes CRAFT-checkpointable and the Checkpoint::add() member function can be directly used on its objects in the application.
- 2) For one or the other reason, if the user can not (or does not want to) modify the target class, a checkpointable wrapper class can be made by inheriting CRAFT's CpBase class. The data type's CP-related virtual functions must now be implemented inside this wrapper class. The Checkpoint::add() method can now take the checkpointable wrapper objects as its arguments. An example of this extension methodology is shown in Listings [3,](#page-4-1) [4,](#page-4-2) and [5.](#page-4-3) Listing [3](#page-4-1) shows an example class, rectDomain, whose objects the user may like

```
\overline{\text{4} include "cpBase.hpp"
class cpRectDomain: public CpBase
{
public :
 cpRectDomain ( rectDomain * dataPtr_, const MPI_Comm
   cpMpiComm =MPI COMM WORLD){
    dataPtr = dataPtr∗asynData = ∗d a t aP t r ;
  }
   cpRectDomain() {}
private:
  rectDomain * dataPtr;
  rectDomain ∗ asynData ;
  int update () {
    // update asynData from dataPtr
  }
  int write (const std :: string * filename) {
    // write asynData to the given filename
  }
  int read (const std::string * filename){
    // read asynData to the given filename
  }
};
```
Listing 4: Assuming the rectDomain class is unmodifiable, a wrapper class cpRectDomain is created that implements the CP-related (read(), write(), and update()) functions.

```
#include \langle craft .h>
#include <rectDomain.h>
...<br><mark>int main(int argc, char∗ argv[]){</mark>
   . . .
  \mathop{\mathsf{int}} iteration = 1, n = 100, cpFreq = 10;
  rectDomain myRecDom(3, 4);
  Checkpoint myCP( "myCP", MPI_COMM_WORLD);
  myCP.add("iteration", \& iteration);myCP. add ("myRecDom"
    std :: make_shared<cpRectDomain>(myRecDom)) ;
  myCP. commit ();
 myCP. restartIfNeeded (& iteration);
  for (; iteration \leq n; iteration++){
    // Computation−communication loop
    myCP. up dateAndWrite (iteration, cpFreq);}
   . . .
}
```
Listing 5: An Example for CRAFT-based checkpointing of objects of the rectDomain data type.

to checkpoint in the application. Assuming that the rectDomain class itself cannot be modified, a wrapper class (cpRectDomain) is created as shown in Listing [4.](#page-4-2) Apart from the implementation of the required virtual functions of the CpBase class, the user can create an extra copy of the data for asynchronous checkpointing. In the application, the user can now create this wrapper object on top of the original checkpoint object and use the add() method as shown in Listing [5.](#page-4-3) He may optionally

```
# i n clud e " cpTypes/cpRectDom/cpRectDom . hpp"
int addCpType(Checkpoint * cp, std: string label,
 rectDomain * dataPtr){
  cp->addToMap(label, new cpRectDomain(dataPtr,
   cp−>getCpComm ( ) ) ) ;
}
```
Listing 6: The interface function between cpRectDomain data type and the Checkpoint:: add() member function. add an interface function inside CRAFT which creates the wrapper checkpointable class objects and adds them to the checkpoint map. This option is interesting for library developers, who cannot (or wish not to) modify the original data type, but still want to offer the end user a possibility of using Checkpoint::add() directly on the original data type objects without the hassle of creating wrapper class objects. For the above mentioned rectDomain example of Listing [3,](#page-4-1) this interface function could look as shown in Listing [6.](#page-4-4)

3) In a similar approach as above, the user can also create the checkpointable wrapper class (similar to Listing [4\)](#page-4-2) by inheriting CRAFT's CpBase as well as the original rectDomain class. This way the same objects can be used for normal computation/communication as well as for checkpointing purposes. A more refined solution would be to use different namespaces, each having the same class names but one being a CRAFTcheckpointable class in addition.

#### <span id="page-5-1"></span>**2.4 CR optimizations**

The CRAFT library supports asynchronous checkpointing [\[13\]](#page-13-0) and the Scalable Checkpoint Restart (SCR) library [\[14\]](#page-13-1) as means to reduce the CR overhead.

The asynchronous checkpointing can be controlled by using the CRAFT\_WRITE\_ASYNC environment variable. CRAFT uses std::future and std::async to assign the asynchronous writing of checkpoints to a dedicated thread of each process. This method of checkpointing, in its näive implementation, requires a separate copy of the data, thus writing and computation could take place simultaneously. For this purpose, all checkpointable default data types in CRAFT create an additional copy, if this option is enabled. The copy of the added data is updated from the original data in the Checkpoint::update() member function. In case of extending CRAFT for a new data type, the user is responsible for creating a copy along with its update() method to benefit from this feature. Alternatively, the user can opt to perform the asynchronous writes without creating an additional data-copy. This can be done via the CRAFT\_WRITE\_ASYNC\_ZERO\_COPY environment variable. The user can then use Checkpoint::wait() to ensure the completion of the asynchronous write before modifying the data. As the IO routines can potentially use MPI routines, enabling this feature requires full threading support (i.e., MPI\_THREAD\_MULTIPLE) from the underlying MPI library. By setting the appropriate CRAFT\_ASYNC\_THREAD\_PIN\_CPULIST parameter, the asynchronous thread locality (pinning) information can be provided, thereby maximizing the performance gain of asynchronous threads. (see Sec. [4.1](#page-8-2) for details).

The SCR library provides the user with the option for node level checkpointing. This can take one of three forms: local node level, partner level, or partner-XOR level. In case of one node failure, partner level checkpointing allows to recover restart data from the failed node's neighbor. Apart from node level checkpoints, the less frequent checkpoints on PFS level can be made in order to enable recovery from multi-node failures. For more information on SCR, see [\[14\]](#page-13-1). All necessary SCR-relevant changes, e.g.,

<span id="page-5-0"></span>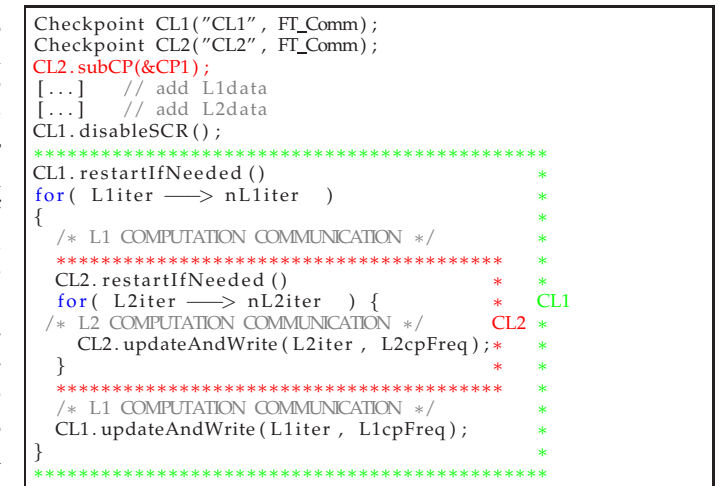

Listing 7: A pseudo-code example of nested checkpoints using CRAFT. The usage of SCR is disabled for CL1. Thus only high-freqency, smaller checkpoints of CL2 are stored on node-levels.

setup (SCR\_Init(), SCR\_Finalize()) and checkpoint calls (SCR\_Start\_checkpoint(), SCR\_Route\_file(), and SCR\_Complete\_checkpoint()) are integrated into CRAFT. Once CRAFT is compiled with SCR, the node level checkpoints are automatically enabled for CRAFTcheckpointable data without any modification in the user application. The user can, however, disable SCR usage either partly (i.e., for specific checkpointable data using the Checkpoint::disableSCR() method) or completely (by setting the CRAFT\_USE\_SCR environment variable). As our benchmark platform operates on a Torque resource manger, minor add-ons in SCR were required. Furthermore, the usage of the AFT feature (Sec. [3\)](#page-6-0) in combination with SCR requires the SCR initialization with a fault tolerant communicator.

#### **2.5 Multi-level/nested checkpoints example**

The CRAFT library can be used to create multi-level and nested checkpoints. Multi-level checkpoints deal with Checkpoint objects defined in different successive stages of a program. Nested checkpoints, on the other hand, are needed to checkpoint data in nested blocks of the program. The latter can, for example, arise in the applications where a time-consuming outer loop encloses another timeconsuming inner loop. The results of the outer loop are mostly calculated based on the inner loop results. In such cases, creating a single combined checkpoint at the inner level would lead to saving the redundant/unmodified data of the outer level. Nested checkpoints require careful attention from the user; e.g., all nested checkpoints must be committed before entering the first level. Listing [7](#page-5-0) shows a pseudo-code, where the CL2-checkpoint of level-2 (L2) is nested into the CL1-checkpoint of level-1 (L1).

A restart from a nested checkpoint requires careful consideration, as restarting all nested levels from their latest generated checkpoints may lead to inconsistencies. This problem is explained in Figure [3](#page-6-1) and Table [1.](#page-6-2) Figure [3](#page-6-1) shows the stages of checkpoints corresponding to the nested

<span id="page-6-2"></span>

| Failure<br>Stage | Recovery from Checkpoint<br>CL1-version/CL2-version |
|------------------|-----------------------------------------------------|
|                  |                                                     |
|                  | - / 10                                              |
|                  |                                                     |
|                  |                                                     |
|                  |                                                     |

Table 1: The versions of nested checkpoints that should be read depend on the program stage where the failure happened (corresponding to Fig. [3\)](#page-6-1). Reading the latest checkpoints of all nested levels can cause inconsistency, e.g., if failure happens at stage 'IV', the latest inner checkpoint should not be read.

checkpoint levels of Listing [7.](#page-5-0) The program's timeline follows the following parameters corresponding to Listing [7:](#page-5-0) nL1iter=2, L1cpFreq=1, nL2iter=30, L2cpFreq=10. Table [1](#page-6-2) shows the correctly restarted stages of the program depending on the instance of failure occurrence. In case of a failure at stage 'I', no checkpoint is read since none was created yet. At stages 'II' and 'III', the latest CL2 checkpoint is read, whereas no CL1 checkpoint is read (i.e. CL2-v=10,20). However, if the failure occurs at stage 'IV', only the CL1 checkpoint should be read. Reading the latest CL2 checkpoint of CL2-v=30 will lead to inconsistency since the L2 iterations re-start from 0 at this stage. The CL2 v=30 checkpoint should be read only if failure happens after creating this checkpoint and before writing CL1-v=0. A failure at stage 'V' restarts from CL1-v=1, CL2-v=10.

In CRAFT, we solve this inconsistency problem by invalidating the child checkpoints as soon as the parent checkpoints are fully written. This connection is established via the Checkpoint::subCP() method (as shown in Listing [7\)](#page-5-0), which defines a parent-child relationship. After creating a parent checkpoint (CL1), all child checkpoints (CL2) are invalidated. In case CL2 data elements must be preserved for all successive L2 iterations as well, these data elements can be made part of either CL1, or both CL1 and CL2 checkpoints.

<span id="page-6-1"></span>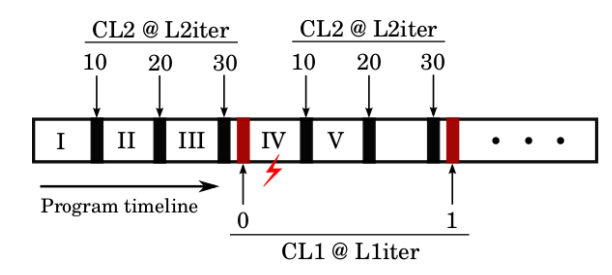

Figure 3: Program execution and checkpoint stages of the nested checkpoints of Listing [7.](#page-5-0) Restarting from the latest versions of all nested checkpoints can lead to data inconsistency.

In case of asynchronous checkpointing with a combination of multi- or nested-level checkpoints, the user is responsible for the completion of previous/child checkpoints by calling Checkpoint::wait().

In the SCR library, each node level checkpoint must be self contained, i.e., the checkpoint files cannot contain data

that spans multiple checkpoints. Due to this restriction, only one checkpoint in a nested checkpoint program can benefit from the SCR library, whereas the other checkpoints must be taken at the PFS level. Therefore, it is recommended to have high-frequency smaller checkpoints (e.g., inner iteration at CL2) at the node level, and low-frequency larger checkpoints at the PFS level (e.g., outer iteration at CL1). In the example shown in Listing [7,](#page-5-0) SCR is disabled for CL1 by Checkpoint::disableSCR() method.

Note that the restartIfNeeded() member function of the inner nested checkpoint (CL2 in the example) is called multiple times. Still the checkpoint is only read at the first instance of a restarted run. This method first checks the current CP-version of the corresponding checkpoint, which is 0 only at the first or restarted run of the program. A non-zero value of CP-version implies a successful successive nested loop run, thus it returns immediately without reading the checkpoint.

<span id="page-6-3"></span>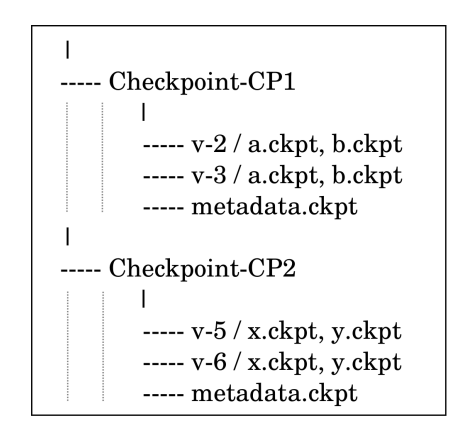

Figure 4: An example of the CRAFT directory structure with two-level checkpoints.

#### **2.6 Checkpoint file and directory structure**

All checkpoints of an application reside under a base checkpoint path, which can be set by the CRAFT\_CP\_PATH environment variable (see Table [2\)](#page-8-3). An example of the directory structure of CRAFT checkpoints is shown in Fig. [4.](#page-6-3) This example contains two checkpoint directories from two Checkpoint objects containing different data, i.e. Checkpoint-CP1 contains data 'a' and 'b', whereas the Checkpoint-CP2 contains 'x' and 'y'. The name of each Checkpoint object is given by the user at its definition, whereas the names of each file are required while adding (using add()) the checkpointable objects. Different CPversions of a checkpoint are placed in separate version directories (e.g., v-1, v-2 etc.). Each checkpoint maintains a meta-data file to keep track of the latest checkpoint version number, which is read at the beginning of a restart phase.

## <span id="page-6-0"></span>**3 CRAFT(II): AUTOMATIC FAULT TOLERANCE**

This section provides the implementation details of the AFT interface, which can be used for dynamic recovery of the application after process failure(s). Listings  $8$  and [9](#page-7-1) draw a comparison between a simple toy-code and its corresponding AFT-enabled version. The data checkpoints

```
#include <mpi.h>
\#include < \frac{1}{100} \frac{1}{100} \frac{1}{100} \frac{1}{100}int main(int \, argc, char* argv[]){
  . . .
  \mathop{\mathsf{int}} myrank, iteration = 0, cpFreq = 10;
 double data = 0;
 Checkpoint myCP( "myCP", MPI_COMM_WORLD);
 myCP.add('data'', \& data);myCP.add("iteration", &iteration);
 myCP. commit();
 myCP. restart If Needed (& iteration);
  for (; iteration \leq n; iteration++){
    // Computation−communication loop
   myCP. updateAndWrite (iteration, cpFreq);
 }
  . . .
}
                                                                     #include <mpi.h>
                                                                     #include \langle craft .h>
                                                                     int main(int argc, char* argv[]){
                                                                        . . .
                                                                        \mathop{\mathsf{int}} myrank, iteration = 0, cpFreq = 10;
                                                                       MPI_Comm FT_Comm;
                                                                       MPI Comm dup (MPI COMM WORLD, &FT Comm ) ;
                                                                       AFT_BEGIN(FT_Comm, &myrank, argv);
                                                                     ∗∗∗∗∗∗∗∗∗∗∗∗∗∗∗∗∗∗∗∗∗∗∗∗∗∗∗∗∗∗∗∗∗∗∗∗∗∗∗∗∗∗∗∗∗
                                                                       double data = 0;
                                                                       Checkpoint myCP( "myCP", FT_Comm);
                                                                       myCP.add('data'', kdata);
                                                                       myCP. add (" iteration", & iteration); *<br>myCP. commit(); AFT Zone
                                                                       myCP. commit();
                                                                       myCP. restart If Needed (& iteration);
                                                                        for (; iteration \leq n; iteration ++){ */∗ Computation−communication ∗/ ∗
                                                                         myCP. updateAndWrite (iteration, cpFreq);
                                                                       } ∗
                                                                        . . . ∗
                                                                                     ∗∗∗∗∗∗∗∗∗∗∗∗∗∗∗∗∗∗∗∗∗∗∗∗∗∗∗∗∗∗∗∗∗∗∗∗∗∗∗∗∗∗∗∗∗
                                                                       AFT_FND() ;
                                                                     }
```
Listing 8: A sample application with basic CRAFT checkpoint/restart functionality.

<span id="page-7-1"></span>Listing 9: Same application as in Listing [8](#page-7-0) with CRAFT's automatic fault tolerance feature added.

are taken in either case. The AFT enabled code first defines a communicator, which is used for all further communication. The most important additions in the code are the AFT\_BEGIN() and AFT\_END() macros. They define an 'AFT zone'. The AFT\_BEGIN() macro takes an MPI communicator and the input-argument string as inputs and returns the rank of the current process in the given MPI communicator. Within AFT\_BEGIN(), an error handler is attached to the provided MPI communicator. The code inside the AFT zone is wrapped in a try-catch block surrounded by a while() loop that iterates until the  $try$  block's execution completes successfully (i.e., without throwing an exception). An exception is thrown at a process failure. In this case the communication repair mechanism is triggered in the catch block. Since the MPI Standard does not provide a fault tolerant communication interface, the core requirement for the AFT feature is ULFM-MPI.

# **3.1 ULFM-MPI**

Though in its prototype stage, ULFM-MPI is the most powerful candidate for fault tolerant MPI functionality to be included in the MPI Standard. Its prototype implementation has attracted significant attention in the MPI applications development community. ULFM provides all helping functions to detect and recover from a process failure in an MPI application.

The most important ULFM functions are briefly described in the following:

• MPIX\_Comm\_revoke(MPI\_Comm): After process failure detection by any of the communicating partners, the revoke operation can be called on the communicator by any of the detecting process(es) to invalidate the communicator. The is a collective operation in the sense that it influences all processes within the associated communicator, but unlike any other collective, it does not require a symmetric call on all processes. A single process can initiate the revoking of the entire communicator.

- MPIX Comm\_shrink(MPI\_Comm, MPI\_Comm): This call takes a dirty communicator (i.e., containing failed processes) and returns a shrunk healthy communicator by excluding the failed processes. This is a collective operation and performs the consensus algorithm to ensure the equal visibility of the eliminated processes throughout the communicator.
- MPIX\_Comm\_agree(MPI\_Comm, int): This collective call can be used at any recovery stage to ensure that all processes within the communicator have reached that particular stage.

In addition to the above calls, new error codes are added, namely MPIX\_ERR\_PROC\_FAILED and MPIX\_ERR\_REVOKED. A detailed description of the complete ULFM-MPI API is available in [\[11\]](#page-12-10). The ULFM-MPI calls in combination with standard MPI functions such as MPI\_Comm\_spawn(), MPI\_Comm\_get\_parent(), and MPI\_Intercomm\_merge() can be used to implement a communication recovery strategy.

It should be noted that both the AFT-feature as well as its underlying ULFM-MPI library are in their prototype and experimental phases. Therefore some normal MPI operations may not work directly out of the box. For example, RDMA and MPI File-IO are not currently supported under ULFM (release version 1.1). Thus, a special patch is used to suppress error notifications. These patches are discussed and available at [\[15\]](#page-13-2), [\[16\]](#page-13-3).

# <span id="page-7-2"></span>**3.2 Communicator recovery**

Using ULFM, the developer is flexible to choose the failure detection and recovery methodology. In [\[17\]](#page-13-4), Bland et. al. give an overview of application recovery strategies possible using ULFM. Once a particular recovery method is chosen, the order in which ULFM's failure detection and communication recovery functions should be called is quite unequivocal. We have leveraged this fact and came up with a very simple interface by abstracting away the

details of all ULFM operations behind the AFT\_BEGIN() and AFT\_END() macro. An error handler is used for detection of failures, whereas for communication recovery, a shrinking or non-shrinking option can be chosen. Here a 'shrinking recovery' means that a new healthy communicator is created simply by removing the failed processes from the old communicator. On the other hand, a 'nonshrinking recovery' rebuilds the communicator by replacing failed process(es) by newly spawned ones. For the nonshrinking recovery, there can be two strategies of locality of the spawned processes. The environment variable CRAFT\_COMM\_SPAWN\_POLICY can be either set to REUSE, which spawns the recovery processes on the same node as before, or to NO-REUSE, which spawns them on spare nodes, if available. The bookkeeping of reserve nodes (if available), failed nodes, as well as working nodes and processes is managed by CRAFT. The user can specify the recovery model and spawned processes locality information via environment variable parameters (see Sec. [4.1\)](#page-8-2).

#### **3.3 Data recovery**

After rebuilding the communication structure, the next step is to recover the data of the lost processes. This step depends on the application as well as the communication recovery method and can take the form of CR, ABFT, etc.

Within the scope of this work, we have chosen CRAFT's CR method (Sec. [2\)](#page-2-0) in combination with the non-shrinking recovery model. This combination eliminates the need to redistribute the domain (as in the case of shrinking recovery). Thus, the processes can make process-local checkpoints. This in turn enables the use of SCR for node-level checkpoints, which reduces the overhead. Depending on the applications, other data-recovery strategies may be used in combination with AFT.

# <span id="page-8-0"></span>**4 CRAFT PROPERTIES**

This section describes the environment variables and the memory management inside CRAFT.

## <span id="page-8-2"></span>**4.1 CRAFT parameters:**

In order to allow flexible modification of the CRAFT behavior, some of the CRAFT settings can be influenced by environment variables. Table [2](#page-8-3) shows the list of these parameters with their brief description and default behavior. These variables are read from environment only once, either at the definition of a Checkpoint object or at the start of the AFT zone. Thus, changing their values during an application run do not have any influence.

#### **4.2 Checkpoint memory management**

As explained in Sec. [2,](#page-3-2) the cpMap collects the shared pointers (std::shared\_ptr) of all checkpointable objects. In this way, the scope of the checkpointable objects is automatically managed. For example, if the user creates a checkpointable object inside the application (using any of the CRAFT extension methods in Sec. [2.3\)](#page-4-0), and adds it to a particular checkpoint, the checkpointable object is not destroyed at the end of the checkpoint object scope. In this

<span id="page-8-3"></span>

| Parameter Name                         | Description                                                                                                    |  |  |
|----------------------------------------|----------------------------------------------------------------------------------------------------|--|--|
| CRAFT_CP_PATH                          | The base path to all checkpoints.<br>Default: The working directory, i.e.,<br>\$PWD.                                                                                                    |  |  |
| CRAFT_ENABLE                           | Enables/disables CRAFT<br>checkpointing.<br>Values: 1(default),0                                                                                                    |  |  |
| CRAFT_WRITE_<br>ASYNC                  | Enables asynchronous writing of<br>checkpoints.<br>Values: 0(default), 1                                                                                                    |  |  |
| CRAFT_WRITE_<br>ASYNC_ZERO_<br>COPY    | Enables asynchronous writing without<br>creating an additional data copy.<br>Values: 0(default), 1                                                                                                    |  |  |
| CRAFT_ASYNC_<br>THREAD_PIN_<br>CPULIST | Asynchronous threads' locality<br>(pinning) information.<br>format: e.g. 10_20, the asynchronous threads<br>of two MPI processes on each node will be<br>pinned to the 10th and 20th core of the node.<br>No pinning by default |  |  |
| CRAFT_USE_SCR                          | Controls the usage of SCR. If CRAFT is<br>compiled with SCR, it can still be<br>deactivated by this variable.<br>Values: 1(default), 0                                                                                          |  |  |
| CRAFT_READ_CP_<br>ON_RESTART           | Whether the restarted run should<br>resume by reading checkpoints or not.<br>Values: 1(default), 0                                                                                                    |  |  |
| CRAFT_COMM_<br>RECOVERY_POLICY         | Specifies the method of communicator<br>recovery.<br>Values: NON-SHRINKING(default),<br>SHRINKING                                                                                                    |  |  |
| CRAFT_COMM_<br>SPAWN_POLICY            | Determines the node-locality of<br>spawned processes in case of<br>Non-shrinking recovery.<br>Values: NO-REUSE(default), REUSE                                                                                                  |  |  |

Table 2: The CRAFT environment variables. Note: 1=enable, 0=disable

way, the user can use the checkpointable object further in the program as well. The user can either delete such shared pointer objects manually or they get deleted automatically once they go out of scope.

With AFT, however, the proper memory management is a challenging task and requires careful attention. On the part of the user, the objects declared inside the AFT zone must either be defined statically or via smart pointers (for dynamic allocation). This way the objects get destroyed once they are out of scope. As of the memory allocated inside MPI calls, MPI or ULFM-MPI currently do not offer any mechanism to cleanup the possible communication memory stacks in case a communicator is suddenly revoked. We address this issue as part of our future work.

# <span id="page-8-1"></span>**5 EXPERIMENTAL FRAMEWORK**

We have performed all benchmarks on the Emmy cluster<sup>[2](#page-8-4)</sup> at RRZE. Equipped with 560 compute nodes, each having two Xeon 2660v2 "Ivy Bride" chips (10 cores per chip + SMT) running at 2.2 GHz and 64 GB-RAM, the Emmy cluster has the overall peak performance of 234 TFlop/s. The system has Infiniband interconnect with 40 Gbits/s bandwidth per link and direction. The parallel file-system (LXFS) has a capacity of 400 TB and an aggregated parallel IO bandwidth of more than 7000MB/s.

<span id="page-8-4"></span>2. Emmy cluster at the Erlangen Regional Computing Center (RRZE): <https://www.anleitungen.rrze.fau.de/hpc/emmy-cluster/>

#### **5.1 Benchmark application**

The complete functionality of CRAFT is showcased using a Lanczos solver. The Lanczos algorithm is an iterative method for finding some eigenvalues of a sparse matrix. We use it to find the minimum eigenvalues of a test matrix. The pseudo-code of the Lanczos algorithm is shown in Algorithm [1.](#page-9-1) Each iteration calculates the new Lanczos vectors,  $\alpha$ , and  $\beta$ . The approximated minimum eigenvalues are then calculated using the QL method and checked against the convergence criterion. In order to have a deterministic runtime, we fix the number of iterations in our benchmarks. However, in a practical code, a residual test with a desired tolerance of calculated eigenvalues is used as the convergence criterion to abort the iteration loop. The checkpoint data mainly consists of the Lanczos vectors,  $\alpha$ , and  $\beta$  values etc. For this purpose, CRAFT is extended for the vector data types of the utilized numerical linear algebra library GHOST [\[18\]](#page-13-5).

<span id="page-9-1"></span>**Algorithm 1** The pseudo-code of the Lanczos algorithm for finding eigenvalues of a matrix A.

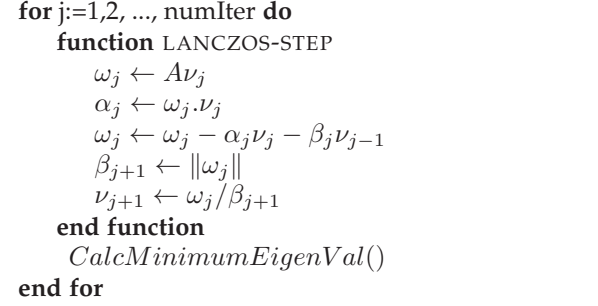

The sparse matrix for our benchmarks arises from the quantum-mechanical description of the electron transport properties of graphene. Graphene is the blueprint for quasi 2D materials with many distinctive characteristics and has prospective application areas in nanotechnology and nanoelectronics. In our benchmark, the matrix is generated on the fly using a library tool rather than reading from a file. This saves the expensive step of reading the matrix from the PFS.

## **5.2 MPI library**

For all AFT-benchmarks, the ULFM-MPI release 1.1 version is used. The ULFM-MPI extensions features are built on top of Open MPI version 1.7.1. As described in [2.4,](#page-5-1) the asynchronous checkpointing optimizations require the MPI library to support MPI\_THREAD\_MULTIPLE. The Open MPI version 1.7.1 is recognized to have erroneous behavior under MPI\_THREAD\_MULTIPLE [\[19\]](#page-13-6). Therefore, in order to benchmark the CR optimizations (in Sec. [6.2\)](#page-10-0), Intel MPI version 5.1 is used.

#### **5.3 Fault model**

In this paper, we focus on fail-stop failures, i.e., failures that cause a process to fail permanently. These processes become nonresponsive to any communication request, thus they can be detected during the following communication request involving the failed process by the ULFM failure detection

<span id="page-9-2"></span>

| Description                    | Time(sec.)      |  |
|--------------------------------|-----------------|--|
| Communicator revoke + shrink   | 0.34            |  |
| Generate processes-spawn info. | 0.23            |  |
| Spawn + merge                  | 26.10           |  |
| Redistribute proc. ranks       | 1.39            |  |
| Resource management            | <sup>.</sup> 68 |  |

Table 3: Breakdown of the communication recovery phase with 'non-shrinking, no-reuse' recovery policy with 2560 processes on 128 nodes.

mechanism. We usually simulate the failure of a complete node crash by killing all processes on a particular node via  $pkill -9$  <program>. However, in a few benchmarks (in order to have a deterministic re-computation overhead), we have injected the "process failures" at a predetermined iteration from inside the program.

## <span id="page-9-0"></span>**6 RESULTS AND EVALUATION**

This section shows performance results for simple benchmarks and the application scenario described above. In a fault tolerance library/tool, it is important to explicitly show the overhead faced by the application due to the presence of FT capabilities. Within the scope of this work, these overheads can be categorized into the following groups.

- Checkpoint and restart overhead ( $OH_{cp}$ ,  $OH_{res}$ ): An application faces checkpoint overhead even in the absence of failures. A failure recovery imposes additional restart overhead. The restart overhead includes the data reinitialization as well as reading the data from the checkpoint. Optimization methods such as asynchronous and node-level checkpointing aim at reducing this overhead.
- Communication recovery overhead  $(OH_{rec})$ : This overhead comprises only the time it takes to recover the broken communicator. The overhead varies depending on the communication recovery policy.
- Recomputation overhead ( $OH_{redo}$ ): This overhead depends on the point in time between two successive checkpoints when the program faces a failure. It can be influenced by choosing an appropriate checkpointing interval. In addition, ABFT techniques can be used to accelerate the recovery process [\[20\]](#page-13-7).

# **6.1 Scaling behavior of communication recovery overhead**

First, we analyze the scaling behavior of communication recovery (i.e., AFT) overhead (OH $_{rec}$ ), without any influence from the highly application-dependent checkpointing overhead. A simple benchmark is used for this purpose, in which an MPI\_Barrier is repeatedly called in a loop inside an AFT zone. Once process(es) fail, all other processes of the communicator are notified and follow recovery routines as explained in Sec. [3.2.](#page-7-2)

Figure [5](#page-10-1) shows the scaling of the communication recovery overhead on up to 2560 processes (with 20 processes per node) using different recovery modes. The shrinking recovery mode shows the best scaling behaviour with very little influence from the number of processes involved. The recovery time is  $\approx 0.51$  seconds for a total of 2560 processes running on 128 nodes. The non-shrinking recovery overhead,

<span id="page-10-1"></span>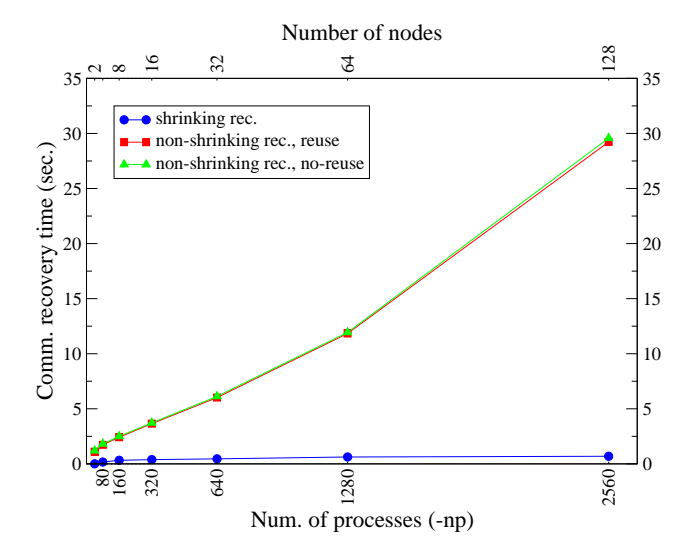

Figure 5: The scaling of MPI communication recovery time w.r.t. the number of processes (20 processes per node) for Shrinking, Non-Shrinking with reuse of failed nodes, and Non-Shrinking with no-reuse of failed nodes.

<span id="page-10-2"></span>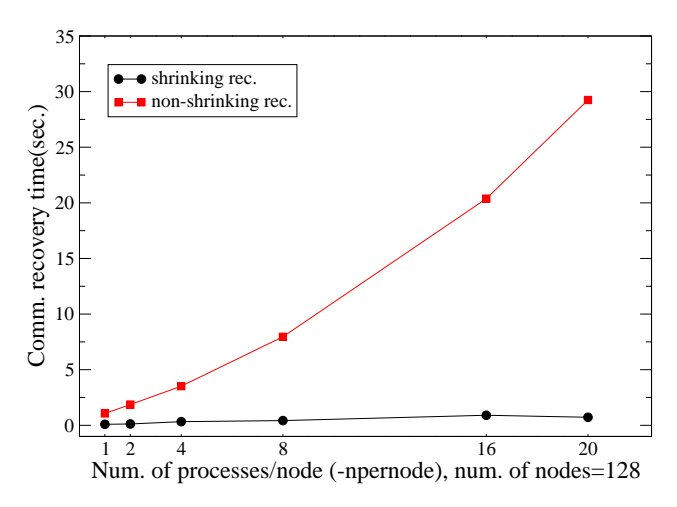

Figure 6: The scaling of MPI communication recovery time w.r.t the number of processes per node. A total of 128 nodes were used.

however, increases linearly with respect to the number of processes. Table [3](#page-9-2) shows the recovery overhead breakdown. The major part of it comes from the blocking operations of MPI\_Comm\_spawn() and MPI\_Intercomm\_merge(). The rest of the overhead comes from creating spawn information (via MPI\_Info\_set()), reassigning spawned processes the same identity as failed processes, and managing the available recovery nodes. The node 'reuse' policy for spawned processes is slightly cheaper than the 'no-reuse' policy. This is due to extra steps involved to manage the record of available recovery nodes.

Figure [6](#page-10-2) shows a comparison of communication recovery overhead with respect to the number of processes per node. A total of 128 nodes are used in this case, varying the number of processes per node. This benchmark shows that the recovery overheads are much more influenced by the number of processes involved than the number of nodes. Thus, the communication recovery overhead can be signif-

<span id="page-10-3"></span>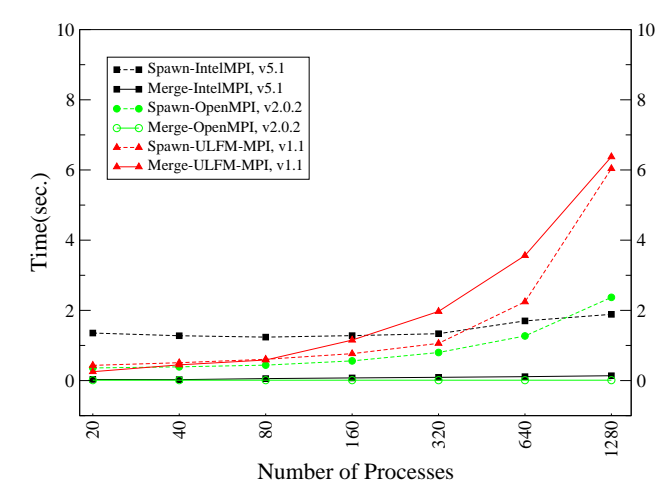

Figure 7: A scaling comparison of spawn and merge routines for Intel MPI v5.1 vs. OMPI-v1.10.3 vs. ULFM-1.1 implementations.

icantly lowered by having fewer processes per node and using shared-memory parallelization models (e.g. OpenMP) within the nodes.

As shown above, a large part of the non-shrinking recovery time is contributed by the MPI spawn and merge routines that exist in the MPI Standard since MPI-2.0 (rather than the recent test-phase ULFM extension), so we conducted a scaling benchmark for different MPI implementations. It spawns 20 processes each time and merges them into the original communicator. Figure [7](#page-10-3) shows a scalability comparison of spawn and merge routines for three different implementations and reveals that both Intel MPI (version 5.1) and Open MPI (version 1.10.3) have a good scaling behavior. The ULFM-MPI (version 1.1), however, which is forked from an earlier Open MPI branch (version 1.7.1) shows poor scaling of these functions. It is therefore reasonable to expect that the upcoming versions of ULFM-MPI, which will be ported to the up-to-date Open MPI branch, will show better scalability.

Once a node has a hard failure, it is likely to encounter failures again. Thus, it is advisable not to use the same node again whenever possible. In the following, we only use the 'no-reuse' policy of the non-shrinking recovery.

### <span id="page-10-0"></span>**6.2 Checkpoint/restart benchmark**

We employ Lanczos application to determine the impact of CR-overhead (OH $_{cp}$ ) using the optimization techniques described in Sec. [2.4.](#page-5-1) This benchmark is run with the following parameters: num. of iterations=3000, checkpoint frequency=500, matrix num. of rows & columns =  $9.0 \cdot 10^8$ , number of non-zero elements =  $11.7 \cdot 10^9$ , global checkpoint size  $\approx$  1[4](#page-11-1).4 GB. Table 4 shows the runtime and the overhead incurred by three different checkpointing methods on 128 nodes (2560 processes). Compared to the baseline runtime case (no checkpointing), the synchronous checkpointing adds 1.3% of overhead. Asynchronous checkpointing reduces this overhead to 0.56%, whereas node level checkpointing reduces the overhead further to only 0.20%.

<span id="page-11-1"></span>

|                            | No CP | Sync.<br>СP<br>(PFS) | Async.<br>CР<br>(PFS) | Node-<br>level CP<br>(SCR) |
|----------------------------|-------|----------------------|-----------------------|----------------------------|
| Runtime                    | 788.9 | 799.4                | 792                   | 790.48                     |
| % overhead                 |       | 1.33                 | 0.56                  | 0.20                       |
| average<br>time/CP<br>sec. |       | 2.0                  |                       | 0.18                       |

Table 4: An overhead comparison of three different checkpointing, namely, synchronous, asynchronous and nodelevel checkpointing (128 nodes of Emmy with 20 processes per node, Intel MPI).

<span id="page-11-2"></span>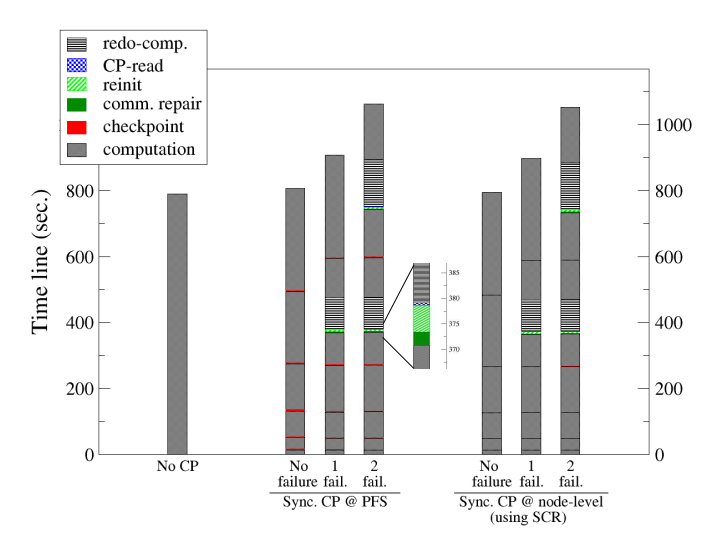

Figure 8: Various checkpoint and failure-recovery scenarios of the Lanczos benchmark using 128 Emmy nodes (256 processes). The average communication recovery time in process failure cases is 2.6 seconds.

#### **6.3 Automatic Fault Tolerant application**

We now make use of both the CR and AFT parts of CRAFT to showcase their use with the Lanczos (Sec. [5\)](#page-8-1) application. We use the same application parameters as in Sec. [6.2.](#page-10-0) The failures are introduced from inside the application at the mid-point of two successive checkpoints.

Figure [8](#page-11-2) shows the runtime of the Lanczos benchmark on 128 nodes (256 Processes, 10threads/process) in various cases. The first case, 'No CP', shows the runtime without any checkpoints and failures. This is the baseline for all other cases. Depending on the location of checkpoint storage (PFS, node level), the benchmarks are grouped into two categories. The first group 'Sync. CP @ PFS' shows the program timeline with checkpoints at PFS. Each PFS checkpoint introduces an overhead of around 2 sec., compounding a total overhead (OH<sub>cp</sub>) of  $\approx 1.26\%$ . The second group of bars 'Sync. CP @ node-level' shows the timeline with neighborlevel checkpoints using SCR. Here each checkpoint causes an overhead of  $\approx$  0.9 seconds. The main overhead appears in failure recovery cases (2nd and 3rd bar of each group), where the major part of the overhead is spent on the re-computation of lost work ( $OH_{redo}$ ). Independent of the checkpoint location, the communication repair  $(OH_{rec})$ 

takes  $\approx 2.6$  seconds.

Note that these benchmark results are presented to showcase the behavior of CRAFT in a particular (albeit typical) application setting on a particular machine. As such, they cannot be generalized to other scenarios without actually re-running the tests.

## **6.4 Additional CR extensions**

In addition to the standard types, the CRAFT library was endowed with support for GHOST sparse matrix data types [\[18\]](#page-13-5), Phist sparse matrix data types [\[21\]](#page-13-8), and Intel MKL complex data types. These extensions are part of the downloadable code [\[12\]](#page-12-12).

## <span id="page-11-0"></span>**7 RELATED WORK**

The research and development of CR services can be categorized based on the level of transparency and software layer implementation.

A few libraries such as Open MPI [\[4\]](#page-12-3), [\[22\]](#page-13-9) and LAM/MPI [\[23\]](#page-13-10) (using BLCR [\[24\]](#page-13-11)) and MPICH-V [\[25\]](#page-13-12) (using Condor [\[26\]](#page-13-13)) provide a very transparent way to make system-level checkpoints. Libckpt [\[27\]](#page-13-14) was a CR tool that offered a hybrid between system and user-level checkpointing. Its optimizations included incremental and forked checkpointing. The functionality to exclude certain parts of memory made it possible to minimize the overall checkpoint data volume.

With a strong focus on portability, tools like  $PC^3$  [\[28\]](#page-13-15) (based on  $C^3$  [\[29\]](#page-13-16)), CPPC [\[30\]](#page-13-17) and Porch [\[31\]](#page-13-18) support semiautomatic ALCR services via pre-compiler and/or code analysis approaches. The user must provide directives at the potential checkpoint locations, which gets instrumented by the pre-compiler during source-to-source compilation stage. Unlike the classic ALCR approaches, the compilerassisted ALCR services are less transparent, and save the entire state of the program that creates checkpoints almost as large as system-level checkpoints. CPPC also offers the explicit definition of data via variable registration for the application-level checkpoints. These variables are registered as memory segments of basic data types. The checkpoints are then written in a portable (platform-independent) format. The pre-compiler assists the user in registering the restart-relevant variables based on a liveness analysis and also modifies the flow-control of the application.

The AFT [\[32\]](#page-13-19) is a relatively new tool that semiautomatically inserts CR functionality into the code based on code analysis and user input. Another Open MPI [\[33\]](#page-13-20) ALCR service is called SELF [\[22\]](#page-13-9), which uses callback functions to activate checkpoints. The actual writing of the data is the responsibility of the user. At a desired stage, the user can initiate the checkpoint from outside the program, which starts Open MPI's coordinated CR-service followed by the calls to the user's implemented functions.

Our library is partly similar to the OpenMPI-SELF CR service in the way that it requires the user to provide I/O routines in case of an arbitrary data type. However, CRAFT provides out-of-the-box I/O methods for most basic data types. Once a new data type is made CRAFTcheckpointable, it can avail the underlying optimization techniques like asynchronous and node-level checkpointing.

Several efforts revolved around fault tolerance on the MPI communication level. FT-MPI [\[34\]](#page-13-21) (later known as HARNESS [\[35\]](#page-13-22)) was the first widely known activity in this regard. FT-MPI offered three different failure recovery modes: SHRINK, BLANK, and REBUILD. The fault detection and communication recovery was part of FT-MPI, which minimized the code changes in the application. However, the project is no longer maintained. MPI/FT [\[36\]](#page-13-23) was a similar effort which provided process failure recovery for two application models: master-worker and Single Program Multiple Data (SPMD). In case a worker process failed in the master-worker approach, the MPI library would notify the master, which would relaunch the worker. In the SPMD applications, it repaired the MPI\_COMM\_WORLD by replacing the failed processes and reading the checkpoint. However, it required the SPMD applications to have synchronous loops on all processes. ULFM is the latest and most serious effort to include fault tolerance at the MPI level. It has gathered significant attention in the community and many scientific application developers have benefited from its prototype implementation [\[37\]](#page-13-24), [\[38\]](#page-13-25), [\[39\]](#page-13-26), [\[40\]](#page-13-27), [\[41\]](#page-13-28).

In the AFT-feature of CRAFT, we aim to provide a solution similar to FT-MPI, based on ULFM. We hide away the communication recovery details from the user and offer a simpler interface that requires minimal code changes and is applicable to a large variety of applications.

## <span id="page-12-11"></span>**8 SUMMARY**

CRAFT is a library that provides two important building blocks for creating a fault tolerant application. Its checkpoint/restart (CR) part is an extendable library base, using which the application-level checkpoint/restart functionality can be easily introduced in the programs with minimal modifications. The most frequently used data types (POD, POD arrays, multi-arrays, MPI derived datatypes, etc.) are part of CRAFT by default and can be used out of the box. Furthermore, user defined data types can easily be made CRAFT-checkpointable. The asynchronous checkpointing feature or the Scalable Checkpoint/Restart (SCR) can be used to reduce the checkpointing overhead.

Based on ULFM-MPI, the automatic fault tolerance (AFT) part of the library provides an easier interface for the dynamic process recovery in case of process failures. CRAFT hides many details of the process failure detection and communication recovery process, and enables the user to select via an environment variable whether to perform a shrinking or a non-shrinking recovery of the failed communicator. The current AFT implementation includes support for Torque and SLURM job managers.

In this work, we have described the implementation details of CRAFT and showcased its capabilities via examples. We have also shown how its CR functionality can be extended for a user defined data type. The scaling of the AFT feature was benchmarked on up to 2560 processes on 128 nodes. Though the newly added extended functions of ULFM-MPI behave well at scale, the scaling behavior of MPI\_Comm\_spawn() and MPI\_Intercomm\_merge() routines is unsatisfactory. A Lanczos eigenvalue solver was used to showcase the usage of CRAFT in real-world applications. Node-level CR via SCR significantly reduces the

CR-overhead. The benchmarks revealed that the communication recovery overhead itself remained in an acceptable range. The major part of the total overhead comes from the re-computation of the lost work, which depends on the point in time between two successive checkpoints when the failure occurs.

The CRAFT library is open source under a BSD license and is available at [\[12\]](#page-12-12). Though CRAFT's CR feature is well tested and production proof, its AFT feature (built upon ULFM-MPI) is in its prototype phase and must be used with caution. In certain application cases (e.g., DMA and MPI IO operations) the ULFM-MPI requires additional modifications.

## **9 ACKNOWLEDGMENTS**

This work is supported by the German Research Foundation (DFG) through the Priority Program 1648 "Software for Exascale Computing" (SPPEXA) under project ESSEX-II (Equipping Sparse Solvers for Exascale) [\[42\]](#page-13-29). Special thanks goes to Dr. George Bosilca and Dr. Klaus Iglberger for valuable suggestions and input which helped us overcome design and implementation challenges.

# <span id="page-12-0"></span>**REFERENCES**

- [1] M. Snir, R. W. Wisniewski, J. A. Abraham *et al.*, "Addressing failures in exascale computing," *Int. J. High Perform. Comput. Appl.*, vol. 28, no. 2, pp. 129–173, May 2014.
- <span id="page-12-1"></span>[2] J. Dongarra, "Emerging Heterogeneous Technologies for High Performance Computing," [http://www.netlib.org/utk/people/](http://www.netlib.org/utk/people/JackDongarra/SLIDES/hcw-0513.pdf) [JackDongarra/SLIDES/hcw-0513.pdf,](http://www.netlib.org/utk/people/JackDongarra/SLIDES/hcw-0513.pdf) May 2013.
- <span id="page-12-2"></span>[3] N. El-Sayed and B. Schroeder, "Reading between the lines of failure logs: Understanding how HPC systems fail," in *Proceedings of the 2013 43rd Annual IEEE/IFIP International Conference on Dependable Systems and Networks (DSN)*. Washington, DC, USA: IEEE Computer Society, June 2013, pp. 1–12.
- <span id="page-12-3"></span>[4] J. Hursey, "Coordinated checkpoint/restart process fault tolerance for MPI applications on HPC systems," Ph.D. dissertation, Indiana University, Bloomington, IN, USA, July 2010.
- <span id="page-12-4"></span>A. Avizienis, J.-C. Laprie, B. Randell, and C. Landwehr, "Basic concepts and taxonomy of dependable and secure computing,' *IEEE Trans. Dependable Secur. Comput.*, vol. 1, no. 1, pp. 11–33, Jan. 2004.
- <span id="page-12-5"></span>[6] G. Cao and M. Singhal, "On coordinated checkpointing in distributed systems," *IEEE Transactions on Parallel & Distributed Systems*, vol. 9, pp. 1213–1225, 1998.
- <span id="page-12-6"></span>[7] M. Kumar, A. Choudhary, and V. Kumar, "Article: A comparison between different checkpoint schemes with advantages and disadvantages," *IJCA Proceedings on National Seminar on Recent Advances in Wireless Networks and Communications*, vol. NWNC, no. 3, pp. 36–39, April 2014.
- <span id="page-12-7"></span>[8] C. Coti, T. Herault, P. Lemarinier, L. Pilard, A. Rezmerita, E. Rodriguez, and F. Cappello, "Blocking vs. non-blocking coordinated checkpointing for large-scale fault tolerant MPI," in *Proceedings of the 2006 ACM/IEEE Conference on Supercomputing*, ser. SC '06. New York, NY, USA: ACM, 2006.
- <span id="page-12-8"></span>[9] L. M. Silva and J. G. Silva, "System-level versus user-defined checkpointing," in *The Seventeenth Symposium on Reliable Distributed Systems, SRDS 1998, West Lafayette, Indiana, USA, October 20-22, 1998, Proceedings*, 1998, pp. 68–74.
- <span id="page-12-9"></span>[10] J. Daly, "A model for predicting the optimum checkpoint interval for restart dumps," in *Proceedings of the 2003 International Conference on Computational Science*, ser. ICCS'03. Berlin, Heidelberg: Springer-Verlag, 2003, pp. 3–12.
- <span id="page-12-10"></span>[11] W. Bland, G. Bosilca, A. Bouteiller, T. Herault, and J. Dongarra, "A proposal for User-Level Failure Mitigation in the MPI-3 Standard," http://icl.cs.utk.edu/news [pub/submissions/mpi3ft.pdf,](http://icl.cs.utk.edu/news_pub/submissions/mpi3ft.pdf) 2012.
- <span id="page-12-12"></span>[12] F. Shahzad, "Checkpoint/Restart and Automatic Fault Tolerance(CRAFT) library," [https://bitbucket.org/essex/craft,](https://bitbucket.org/essex/craft) accessed: 2017-07-27.
- <span id="page-13-0"></span>[13] F. Shahzad, M. Wittmann, T. Zeiser, and G. Wellein, "Asynchronous checkpointing by dedicated checkpoint threads," in *Proceedings of the 19th European conference on Recent Advances in the Message Passing Interface*, ser. EuroMPI'12. Berlin, Heidelberg: Springer-Verlag, 2012, pp. 289–290.
- <span id="page-13-1"></span>[14] A. Moody, G. Bronevetsky, K. Mohror, and B. R. d. Supinski, "Design, Modeling, and Evaluation of a Scalable Multi-level Checkpointing System," in *Proceedings of the 2010 ACM/IEEE International Conference for High Performance Computing, Networking, Storage and Analysis*, ser. SC '10. Washington, DC, USA: IEEE Computer Society, Nov. 2010, pp. 1–11.
- <span id="page-13-2"></span>[15] ULFM File IO support patch, [https://groups.google.com/](https://groups.google.com/forum/#!topic/ulfm/t7huu9aVE1Y) [forum/#!topic/ulfm/t7huu9aVE1Y.](https://groups.google.com/forum/#!topic/ulfm/t7huu9aVE1Y)
- <span id="page-13-3"></span>[16] ULFM RMA support patch, [https://groups.google.com/forum/#!](https://groups.google.com/forum/#!topic/ulfm/Zlyg51Lwwk4) [topic/ulfm/Zlyg51Lwwk4.](https://groups.google.com/forum/#!topic/ulfm/Zlyg51Lwwk4)
- <span id="page-13-4"></span>[17] W. Bland, A. Bouteiller, T. Herault, G. Bosilca, and J. Dongarra, "Post-failure recovery of MPI communication capability: Design and rationale," *International Journal of High Performance Computing Applications*, vol. 27, no. 3, pp. 244–254, 2013.
- <span id="page-13-5"></span>[18] M. Kreutzer, J. Thies, M. Röhrig-Zöllner, A. Pieper, F. Shahzad, M. Galgon, A. Basermann, H. Fehske, G. Hager, and G. Wellein, "GHOST: Building blocks for high performance sparse linear algebra on heterogeneous systems," *International Journal of Parallel Programming*, pp. 1–27, 2016.
- <span id="page-13-6"></span>[19] Open MPI bug report, [https://www.open-mpi.org/community/](https://www.open-mpi.org/community/lists/users/2013/10/22832.php) [lists/users/2013/10/22832.php.](https://www.open-mpi.org/community/lists/users/2013/10/22832.php)
- <span id="page-13-7"></span>[20] M. Huber, B. Gmeiner, U. Rüde, and B. I. Wohlmuth, "Resilience for massively parallel multigrid solvers," *SIAM J. Scientific Computing*, vol. 38, no. 5, pp. 217–239, 2016.
- <span id="page-13-8"></span>[21] A. Basermann, M. Röhrig-Zöllner, and J. Thies, "The highly scalable iterative solver library phist," in *21th Advanced Supercomputing Environment (ASE) Seminar of the University of Tokyo*, December 2015, funded through DFG Priority Programme 1648 "Software for Exascale Computing", Project ESSEX.
- <span id="page-13-9"></span>[22] Fault Tolerance Research at Open Systems Laboratory, [http://osl.](http://osl.iu.edu/research/ft/ompi-cr/) [iu.edu/research/ft/ompi-cr/.](http://osl.iu.edu/research/ft/ompi-cr/)
- <span id="page-13-10"></span>[23] S. Sankaran, J. M. Squyres, B. Barrett, V. Sahay, A. Lumsdaine, J. Duell, P. Hargrove, and E. Roman, "The LAM/MPI checkpoint/restart framework: System-initiated checkpointing," *The International Journal of High Performance Computing Applications*, vol. 19, no. 4, pp. 479–493, 2005.
- <span id="page-13-11"></span>[24] "Berkeley Lab Checkpoint/Restart library," [https://ftg.lbl.gov/](https://ftg.lbl.gov/projects/CheckpointRestart/) [projects/CheckpointRestart/.](https://ftg.lbl.gov/projects/CheckpointRestart/)
- <span id="page-13-12"></span>[25] G. Bosilca, A. Bouteiller, F. Cappello, S. Djilali, G. Fedak, C. Germain, T. Herault, P. Lemarinier, O. Lodygensky, F. Magniette, V. Neri, and A. Selikhov, "MPICH-V: toward a scalable fault tolerant MPI for volatile nodes," in *Proceedings of the 2002 ACM/IEEE conference on Supercomputing*, Nov. 2002, pp. 31:1–31:18.
- <span id="page-13-13"></span>[26] M. Litzkow, T. Tannenbaum, J. Basney, and M. Livny, "Checkpoint and Migration of UNIX Processes in the Condor Distributed Processing System," University of Wisconsin, Madison, Technical Report CS-TR-1997-1346, Apr. 1997.
- <span id="page-13-14"></span>[27] J. S. Plank, M. Beck, G. Kingsley, and K. Li, "Libckpt: Transparent Checkpointing under Unix," in *Usenix Winter Technical Conference*, January 1995, pp. 213–223.
- <span id="page-13-15"></span>[28] R. Fernandes, K. Pingali, and P. Stodghill, "Mobile MPI programs in computational grids," in *Proceedings of the Eleventh ACM SIG-PLAN Symposium on Principles and Practice of Parallel Programming*, ser. PPoPP '06. New York, NY, USA: ACM, 2006, pp. 22–31.
- <span id="page-13-16"></span>[29] G. Bronevetsky, D. Marques, K. Pingali, P. Szwed, and M. Schulz, "Application-level checkpointing for shared memory programs," *SIGPLAN Not.*, vol. 39, no. 11, pp. 235–247, Oct. 2004.
- <span id="page-13-17"></span>[30] G. Rodríguez, M. J. Martín, P. González, J. Touriño, and R. Doallo, "CPPC: a compiler-assisted tool for portable checkpointing of message-passing applications," *Concurrency and Computation: Practice and Experience*, vol. 22, no. 6, pp. 749–766, 2010.
- <span id="page-13-18"></span>[31] B. Ramkumar and V. Strumpen, "Portable checkpointing for heterogeneous architectures," in *Symposium on Fault-Tolerant Computing*, 1997, pp. 58–67.
- <span id="page-13-19"></span>[32] T. N. Ba and R. Arora, "A tool for semi-automatic application-level checkpointing," in *Technical Posters at the International Conference for High Performance Computing, Networking, Storage and Analysis*, ser. SC '16, Aspen, Colorado, Jan. 16-20 2016.
- <span id="page-13-21"></span><span id="page-13-20"></span>[33] Open MPI, http://www.open-mpi.org,
- [34] G. E. Fagg and J. J. Dongarra, "FT-MPI: Fault tolerant MPI, supporting dynamic applications in a dynamic world," in *Recent Advances in Parallel Virtual Machine and Message Passing Interface:*

7th European PVM/MPI Users' Group Meeting Balatonfüred, Hungary, *September 10–13, 2000 Proceedings*. Springer Berlin Heidelberg, 2000, pp. 346–353.

- <span id="page-13-22"></span>[35] G. E. Fagg, A. Bukovsky, and J. Dongarra, "HARNESS and fault tolerant MPI," *Parallel Computing*, vol. 27, no. 11, pp. 1479–1495, 2001.
- <span id="page-13-23"></span>[36] R. Batchu, Y. S. Dandass, A. Skjellum, and M. Beddhu, "MPI/FT: A model-based approach to low-overhead fault tolerant messagepassing middleware," *Cluster Computing*, vol. 7, no. 4, pp. 303–315, Oct 2004.
- <span id="page-13-24"></span>[37] W. Bland, K. Raffenetti, and P. Balaji, "Simplifying the Recovery Model of User-level Failure Mitigation," in *Proceedings of the 2014 Workshop on Exascale MPI*, ser. ExaMPI '14. Piscataway, NJ, USA: IEEE Press, Nov. 2014, pp. 20–25.
- <span id="page-13-25"></span>[38] S. Pauli, M. Kohler, and P. Arbenz, "A fault tolerant implementation of Multi-Level Monte Carlo methods," in *Parallel computing : Accelerating computational science and engineering (CSE)*, vol. 25. Amsterdam, Netherlands: IOS Press, Sep. 2014, pp. 471–480.
- <span id="page-13-26"></span>[39] M. M. Ali, J. Southern, P. Strazdins, and B. Harding, "Application Level Fault Recovery: Using Fault-Tolerant Open MPI in a PDE Solver," in *Parallel Distributed Processing Symposium Workshops (IPDPSW), 2014 IEEE International*, Phoenix, AZ, USA, May 2014, pp. 1169–1178.
- <span id="page-13-27"></span>[40] N. Losada, I. Cores, M. J. Martín, and P. González, "Resilient MPI applications using an application-level checkpointing framework and ULFM," *The Journal of Supercomputing*, vol. 73, no. 1, pp. 100– 113, 2017.
- <span id="page-13-28"></span>[41] K. Teranishi and M. A. Heroux, "Toward local failure local recovery resilience model using MPI-ULFM," in *Proceedings of the 21st European MPI Users' Group Meeting*, ser. EuroMPI/ASIA '14. New York, NY, USA: ACM, 2014, pp. 51:51–51:56.
- <span id="page-13-29"></span>[42] ESSEX project website, [http://blogs.fau.de/essex/.](http://blogs.fau.de/essex/)

**Faisal Shahzad** is a PhD student in the HPC group at Erlangen Regional Computing Center (RRZE). He received his B.Sc. degree in Mechanical Engineering in 2006 from GIK Institute of Science and Technology, Topi, Pakistan and M.Sc. degree in Computational Engineering in 2011 from University of Erlangen-Nuremberg, Germany. His research area focuses to research various fault tolerance techniques for algorithms in computational science.

**Jonas Thies** is a scientific employee at the German Aerospace Center, Institute of Simulation and Software Technology, Department of High Performance Computing. He received a PhD in mathematics from the University of Groningen, the Netherlands, in 2010, a Masters Degree in Scientific Computing from KTH Stockholm in 2006 and a Bachelors Degree in Computational Engineering from the University of Erlangen-Nuremberg in 2003. His research interests include sparse matrix computations, HPC software engineering and CFD.

**Moritz Kreutzer** completed his B.Sc. in Computational Engineering in 2009 and M.Sc. in Computational Engineering in 2011 from the University of Erlangen-Nuremberg, Germany. Currently, he is working as a PhD student in the HPC group at RRZE.

**Thomas Zeiser** holds a PhD in Computational Fluid Mechanics from the University of Erlangen-Nuremberg. He is now a senior research scientist in the HPC group of RRZE and is among many other things still interested in lattice Boltzmann methods.

**Georg Hager** holds a PhD in Computational Physics from the University of Greifswald. He has been working with high performance systems since 1995, and is now a senior research scientist in the HPC group at RRZE. Recent research includes architecture-specific optimization for current microprocessors, performance modeling on processor and system levels, and the efficient use of hybrid parallel systems. His daily work encompasses all aspects of user support in HPC such as lectures, tutorials, training, code parallelization, profiling and optimization, and the assessment of novel computer architectures and tools.

**Gerhard Wellein** holds a PhD in Solid State Physics from the University of Bayreuth and is a regular Professor at the Department for Computer Science at University of Erlangen. He heads the HPC group at RRZE and has more than 10 years of experience in teaching HPC techniques to students and scientists from Computational Science and Engineering. His research interests include solving large sparse eigenvalue problems, novel parallelization approaches, performance modeling, and architecture-specific optimization.